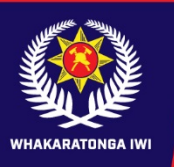

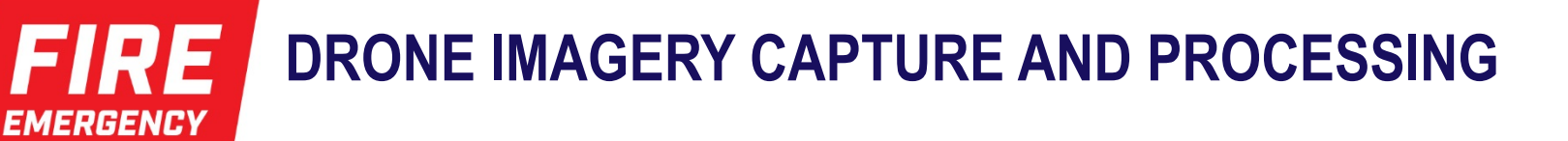

**NEW ZEALAND** 

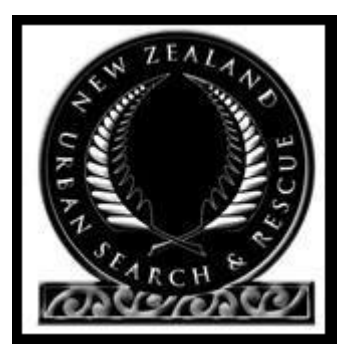

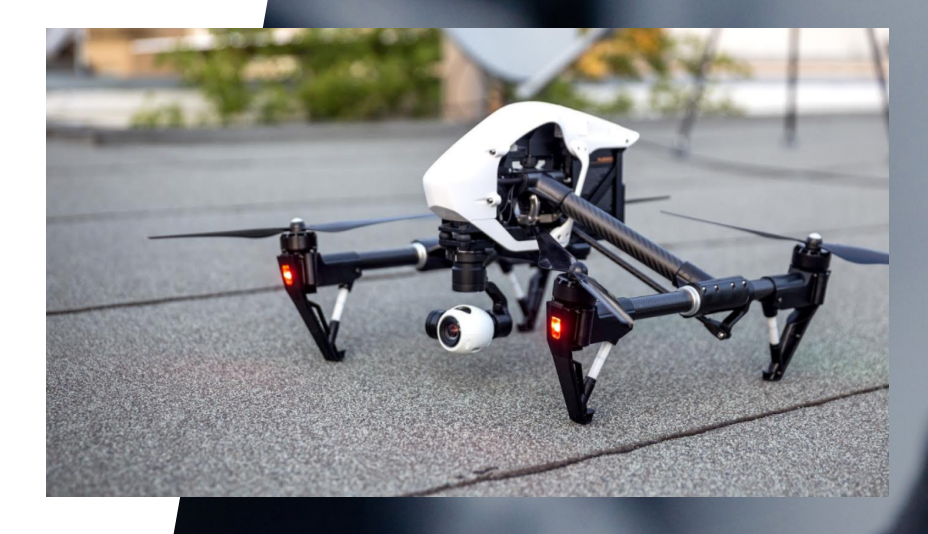

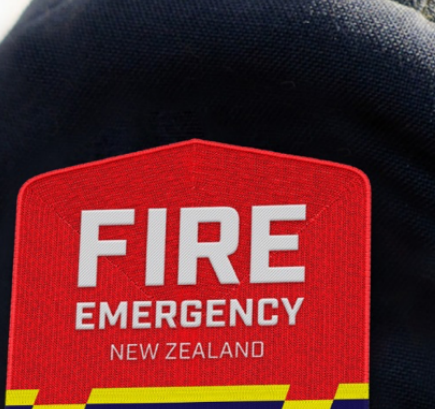

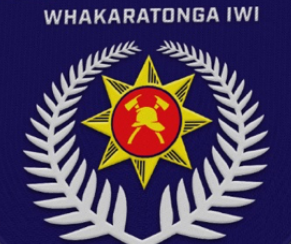

Craig MacAlpine

www.fireandemergency.nz

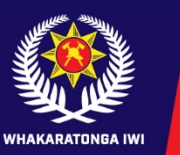

**FIRE EMERGENCY** 

**NEW ZEALAND** 

#### **COVERING ----**

- Capturing Imagery
- How to move captured Data
- Processing of captured data
- How to use the captured Imagery

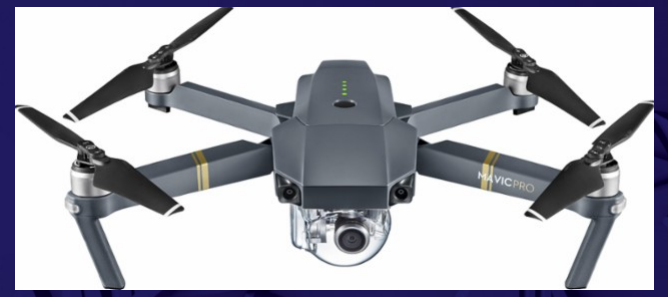

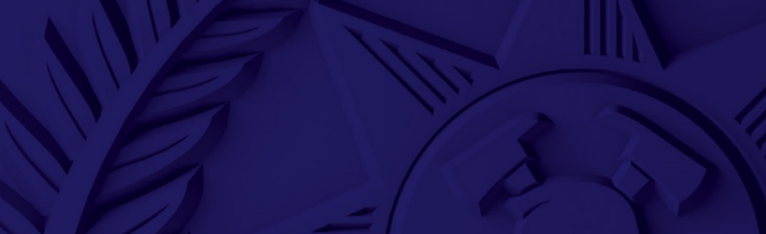

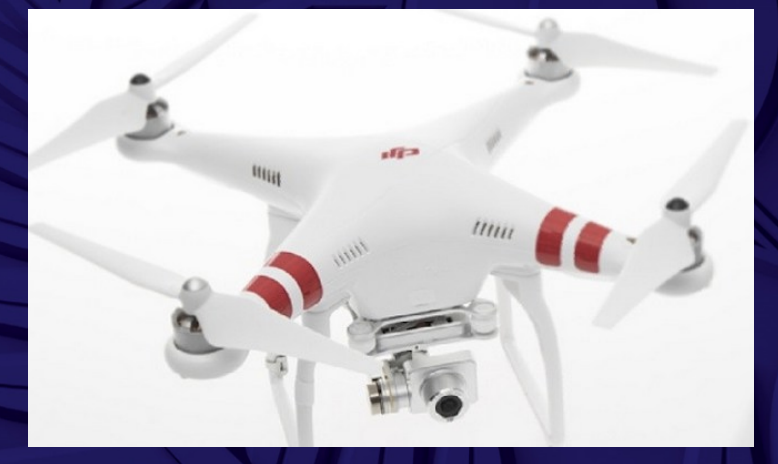

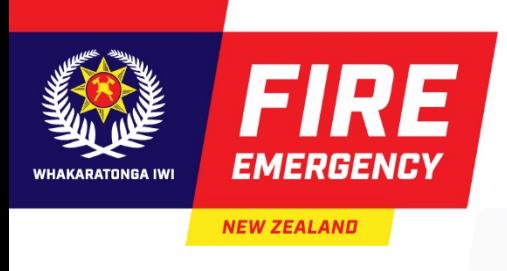

## **CAPTURING IMAGERY**

- Flying the Drone easy part
- Operator understanding of flying what's the output?
	- **Mission Planning**
	- Mapping, Orthomosaic, 3D
	- Online mapping
	- Intelligence packages

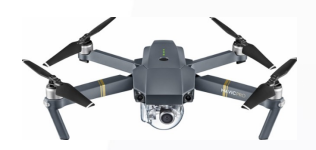

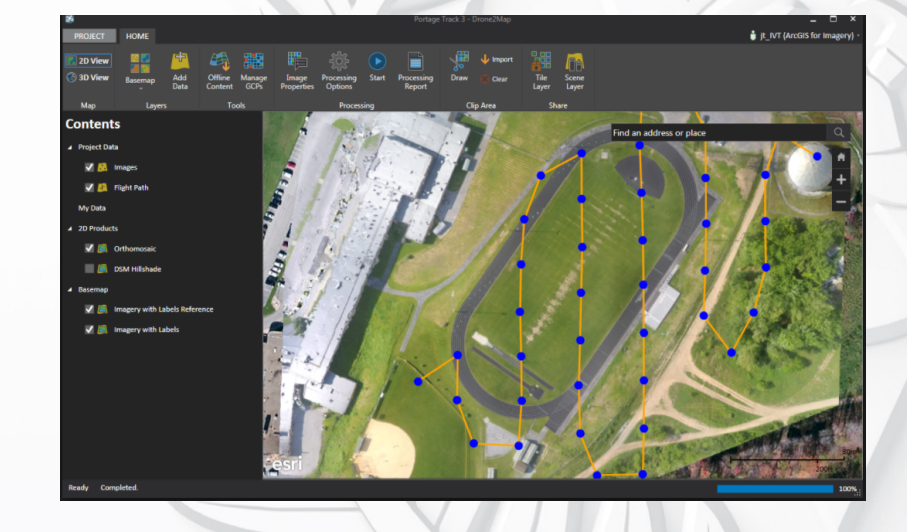

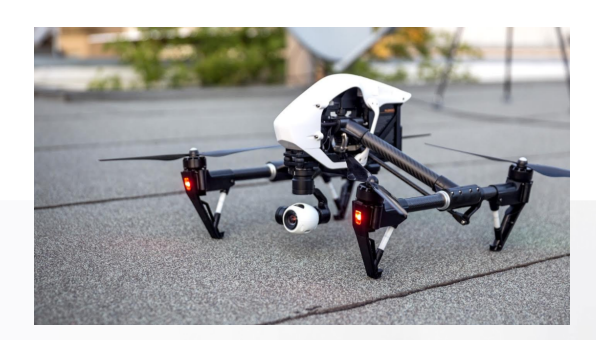

VALL

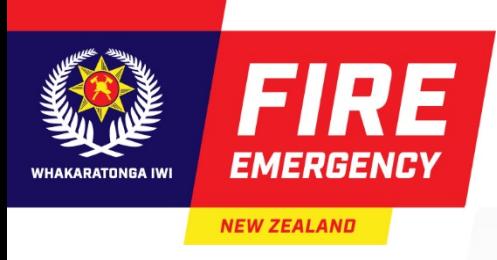

# **HOW TO MOVE CAPTURED DATA**

- Comms, to move data, 3G-4G, Fibre
- Local laptop to process or
- Use of Cloud computing VM
	- Moving RAW and Processed Imagery
	- **Again Type of Intelligence packages to Sort**

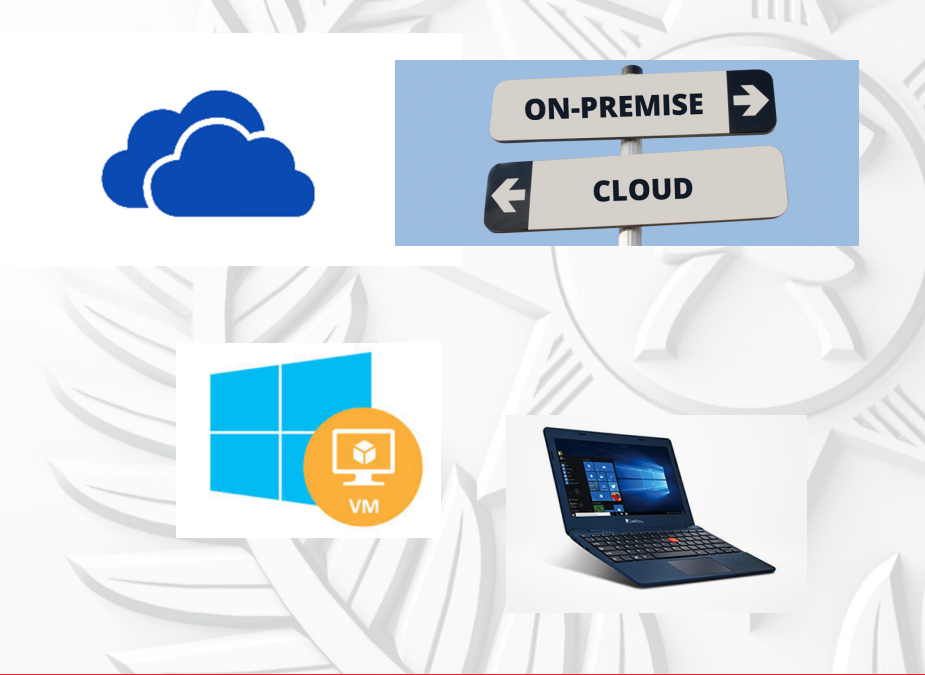

W

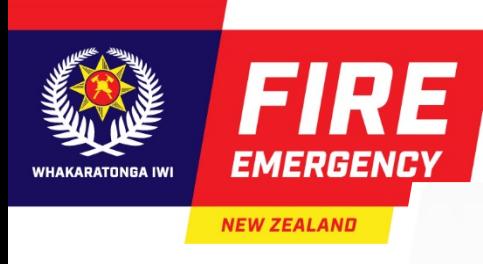

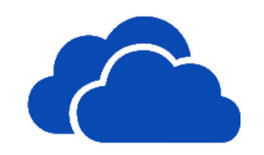

## **PROCESSING OF CAPTURED DATA**

- ESRI Drone2map
- Pix4d
- **Drone Deploy**
- **Other**
- None Spatial Software, Photoshop

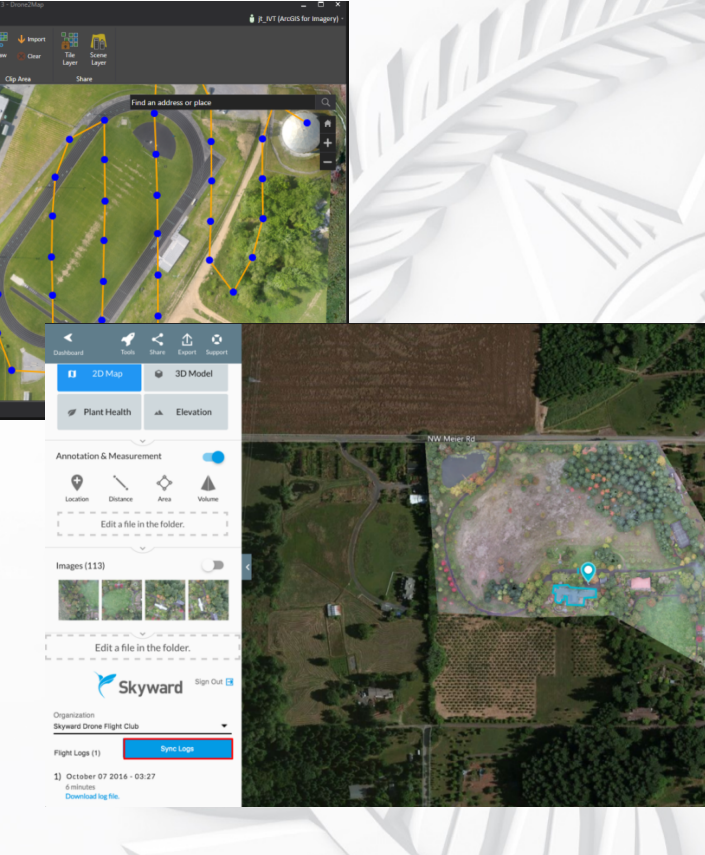

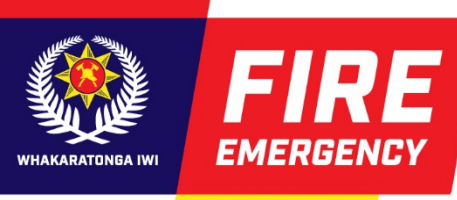

**NEW ZEALAND** 

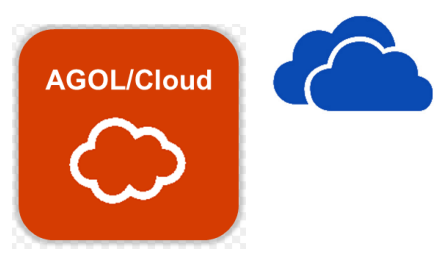

### **USING CAPTURED IMAGERY**

 $S$  Online

cGIS

 $1000$ 

cGIS Online

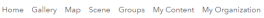

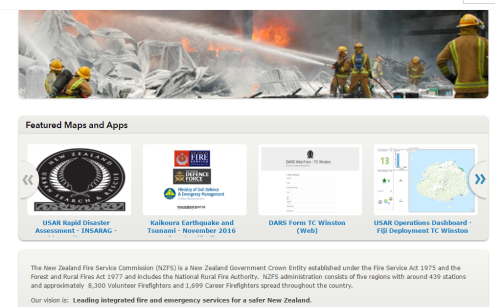

**Part of the Intelligence Package**

- **ESRI ArcGIS Online**
- ArcMap
- **Other Spatial Software**
- None Spatial Software, Photoshop, Illustrator

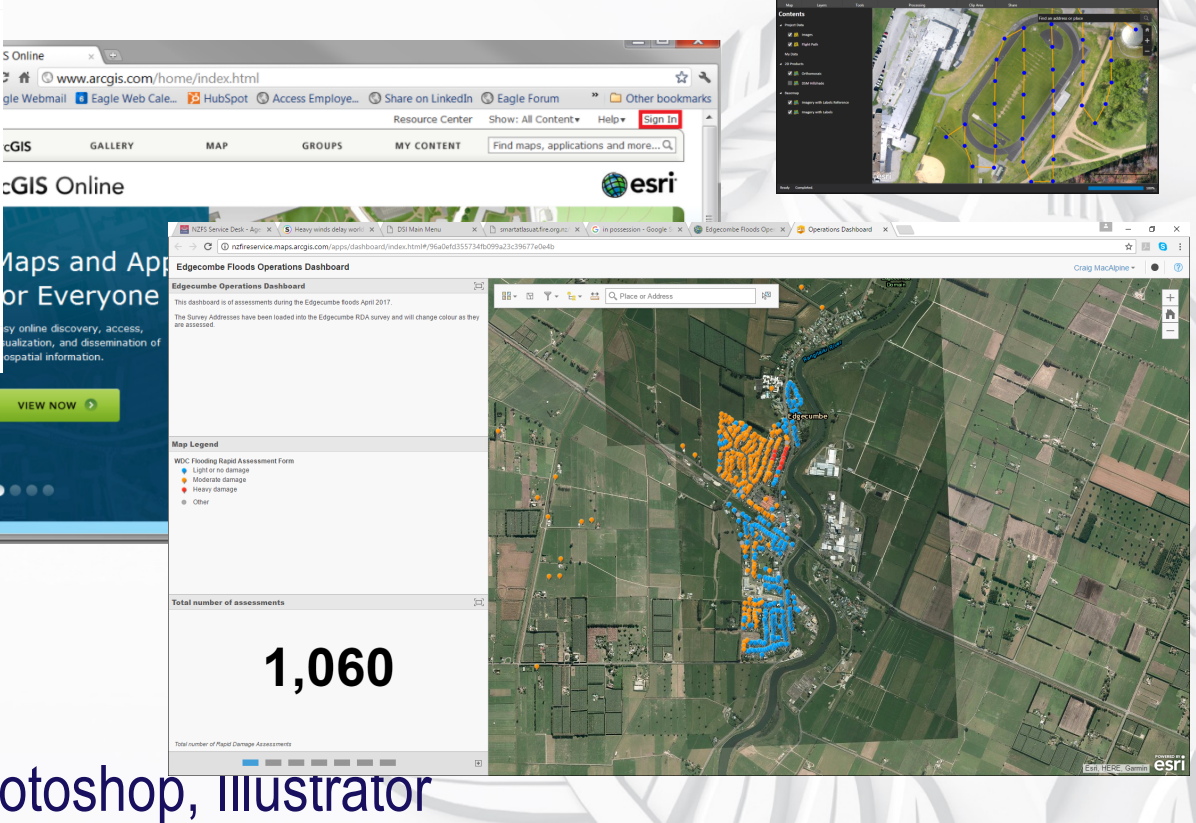

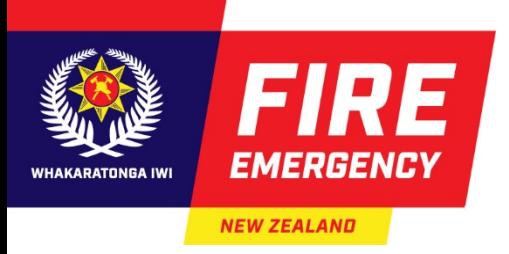

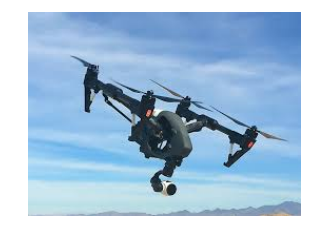

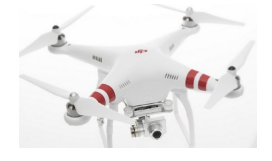

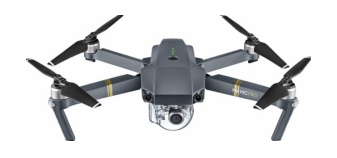

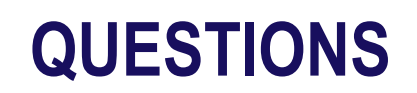

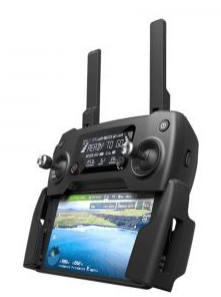

Craig.macalpine@fireandemergency.nz

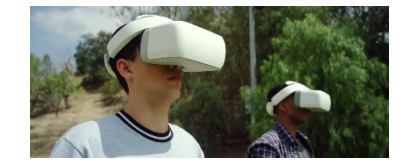

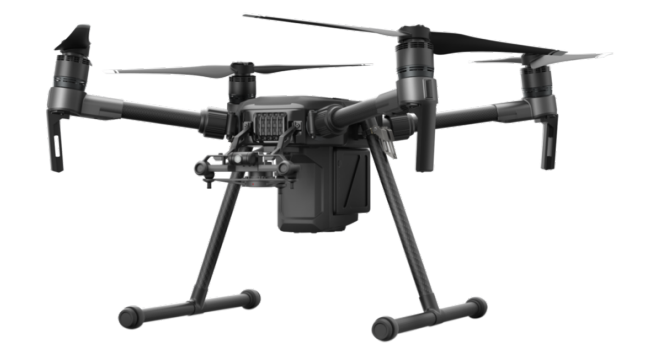